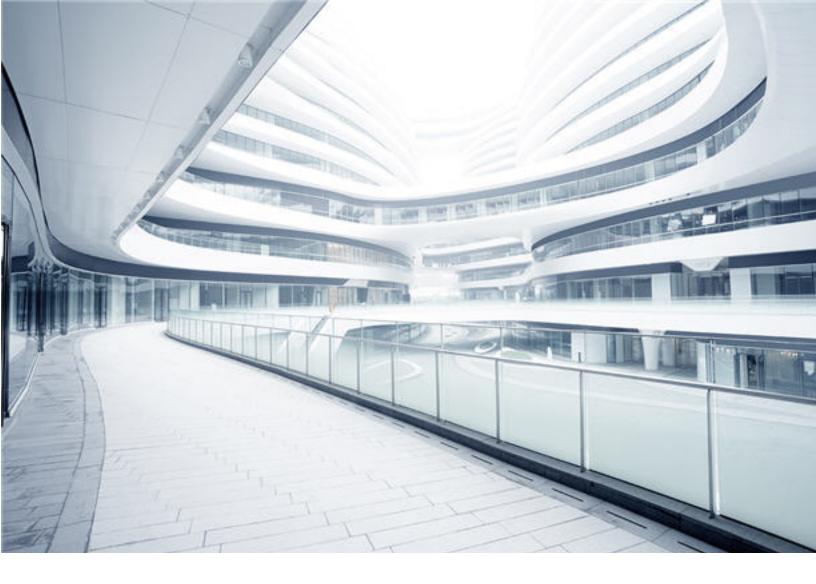

# **Universal CMDB**

Software Version: 10.33

# Support Matrix

Document Release Date: August 2018 (Sixth Edition) Software Release Date: July 2017

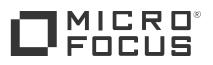

#### Legal Notices

#### Disclaimer

Certain versions of software and/or documents ("Material") accessible here may contain branding from Hewlett-Packard Company (now HP Inc.) and Hewlett Packard Enterprise Company. As of September 1, 2017, the Material is now offered by Micro Focus, a separately owned and operated company. Any reference to the HP and Hewlett Packard Enterprise/HPE marks is historical in nature, and the HP and Hewlett Packard Enterprise/HPE marks are the property of their respective owners.

#### Warranty

The only warranties for products and services of Micro Focus and its affiliates and licensors ("Micro Focus") are set forth in the express warranty statements accompanying such products and services. Nothing herein should be construed as constituting an additional warranty. Micro Focus shall not be liable for technical or editorial errors or omissions contained herein. The information contained herein is subject to change without notice.

#### Restricted Rights Legend

Confidential computer software. Except as specifically indicated otherwise, a valid license from Micro Focus is required for possession, use or copying. Consistent with FAR 12.211 and 12.212, Commercial Computer Software, Computer Software Documentation, and Technical Data for Commercial Items are licensed to the U.S. Government under vendor's standard commercial license

#### Copyright Notice

© 2002 - 2017 Micro Focus or one of its affiliates.

#### Trademark Notices

MICRO FOCUS and the Micro Focus logo, among others, are trademarks or registered trademarks of Micro Focus (IP) Limited or its subsidiaries in the United Kingdom, United States and other countries. All other marks are the property of their respective owners.

Adobe™ is a trademark of Adobe Systems Incorporated.

Microsoft® and Windows® are U.S. registered trademarks of Microsoft Corporation.

UNIX® is a registered trademark of The Open Group.

#### **Documentation Updates**

To check for recent updates or to verify that you are using the most recent edition of a document, go to: https://softwaresupport.softwaregrp.com.

This site requires that you register for a Software Passport and to sign in. To register for a Software Passport ID, click Register for Software Passport on the Micro Focus Support website at https://softwaresupport.softwaregrp.com.

You will also receive updated or new editions if you subscribe to the appropriate product support service. Contact your Micro Focus sales representative for details.

**Document Changes** 

| Publication Date                   | Summary of Changes                                                                                                    |
|------------------------------------|----------------------------------------------------------------------------------------------------|
| 10.33 (2nd Edition, August 2017)   | Added supportability certification for high availability mode (AlwaysOn) of Microsoft SQL Server version 2016 SP1                                                                                                    |
| 10.33 (3rd Edition, August 2017)   | <ul> <li>Added support for Microsoft Azure for UCMDB server (with the standalone version of Microsoft SQL Server installed on Azure virtual machines)</li> <li>Added supported upgrade paths for Configuration Manager version 10.23 in "Supported Upgrade Paths"</li> </ul>                               |
| 10.33 (4th Edition, February 2018) | <ul> <li>Added clarification about recommended Operating System, Virtualization products, and Web browsers.</li> <li>Added clarification that data flow probes installed on Linux platform are for integration purpose only.</li> </ul>                                                                    |
| 10.33 (5th Edition, May 2018)      | Added clarification that Windows Server 2008 R2 SP1 is supported for UCMDB server                                                                                                    |
| 10.33 (6th Edition, May 2018)      | <ul> <li>Added clarification that Oracle version 12c R2(Standard/Enterprise Editions) is supported for UCMDB server and<br/>UCMDB Integration Service</li> <li>Added support for Oracle version 12c R2 RAC (Enterprise Edition) is supported for UCMDB server and UCMDB<br/>Integration Service</li> </ul> |

#### Support

Visit the Micro Focus Support site at: https://softwaresupport.softwaregrp.com.

This website provides contact information and details about the products, services, and support that Micro Focus offers.

Micro Focus online support provides customer self-solve capabilities. It provides a fast and efficient way to access interactive technical support tools needed to manage your business. As a valued support customer, you can benefit by using the support website to:

- Search for knowledge documents of interest Submit and track support cases and enhancement requests
- Download software patches Manage support contracts Look up Micro Focus support contacts
- Review information about available services
- Enter into discussions with other software customers Research and register for software training

Most of the support areas require that you register as a Software Passport user and to sign in. Many also require a support contract. To register for a Software Passport ID, click **Register for Software Passport** on the Micro Focus Support website at https://softwaresupport.softwaregrp.com.

To find more information about access levels, go to: https://softwaresupport.softwaregrp.com/web/softwaresupport/access-levels.

Integration Catalog accesses the Micro Focus Integration Catalog website. This site enables you to explore Micro Focus Product Solutions to meet your business needs, includes a full list of Integrations between Micro Focus Products, as well as a listing of ITIL Processes. The URL for this website is https://softwaresupport.softwaregrp.com/km/KM01702731.

## Contents

| Requirements                                                     | 5    |
|------------------------------------------------------------------|------|
| Supported Upgrade Paths                                          | 5    |
| Hardware                                                         | 6    |
| Operating System                                                 | . 9  |
| Databases                                                        | . 10 |
| Application Servers                                              | .16  |
| Web Servers                                                      | . 16 |
| Web Browsers and Plug-ins                                        | . 16 |
| Additional Requirements                                          | .20  |
| Data Flow Probe Requirements                                     | .20  |
| Universal Discovery Client Inventory Tools Software Requirements | . 26 |
| Store and Forward Server Support                                 | . 27 |
| Compatibility                                                    | 28   |
| Languages                                                        | .28  |
| Internationalization Variances                                   | .28  |
| Virtualization and Cloud Products                                | .29  |
| Recommendations for Deploying CMS System on the Virtual Machines | .32  |
| High-Availability Products                                       | .32  |
| Micro Focus Software Integrations                                | .33  |
| Micro Focus Software Coexistence                                 | . 33 |
| Other Software Coexistence                                       | .34  |
| Server / Client Compatibility                                    | . 34 |
| Performance and Sizing                                           | .34  |
| Transparent Technology and Virtualization Support                | .36  |
| Obsolescence Plans                                               | 37   |
| Change Log                                                       | .38  |
| Send documentation feedback                                      | .45  |

# Requirements

This section provides information about the supported hardware and software that you must have to successfully install and run Universal CMDB 10.33.

## Supported Upgrade Paths

The table below describes supported upgrade paths for the CMS products:

#### Supported Upgrade Paths

|                                                   | CMS product supporting upgrades |                           |                                                  |                                            |  |  |
|---------------------------------------------------|---------------------------------|---------------------------|--------------------------------------------------|--------------------------------------------|--|--|
| Supported Upgrade Paths                           | UCMDB<br>10.33                  | Data Flow<br>Probe 10.33  | Configuration<br>Manager<br>10.23 <sup>[1]</sup> | UCMDB<br>Browser<br>4.14 <sup>[2][3]</sup> |  |  |
| 10.11 (with or without a CUP) $\rightarrow$ 10.33 | Yes                             | No                        | Yes <sup>[5]</sup>                               | No                                         |  |  |
| 10.20 (with or without a CUP) $\rightarrow$ 10.33 | Yes                             | No                        | Yes <sup>[5]</sup>                               | No                                         |  |  |
| 10.21 (with or without a CUP) $\rightarrow$ 10.33 | Yes                             | No                        | Yes <sup>[5]</sup>                               | No                                         |  |  |
| 10.22 (with or without a CUP) $\rightarrow$ 10.33 | Yes                             | Yes <sup>[4]</sup>        | Yes <sup>[5]</sup>                               | No                                         |  |  |
| 10.2x FIPS<br>→ 10.33 FIPS                        | Yes                             | No                        | Yes                                              | No                                         |  |  |
| $10.30 \rightarrow 10.33$                         | Yes                             | <b>Yes</b> <sup>[4]</sup> | Yes                                              | No                                         |  |  |
| 10.31 → 10.33                                     | Yes                             | <b>Yes</b> <sup>[4]</sup> | Yes                                              | No                                         |  |  |
| $10.32 \rightarrow 10.33$                         | Yes                             | <b>Yes</b> <sup>[4]</sup> | Yes                                              | No                                         |  |  |
| 10.3x FIPS $\rightarrow$ 10.33 FIPS               | Yes                             | No                        | Yes                                              | No                                         |  |  |
| 10.33 full installer                              | Yes                             | Yes                       | Yes (CM version is 10.23)                        | Yes<br>(Browser<br>version is<br>4.14)     |  |  |

Note:

 Version 10.33 of the Configuration Management System does not include a new release for UCMDB Configuration Manager (CM). Version 10.23 of CM is released one month after UCMDB version 10.33. You can use CM 10.23 in tandem with UCMDB 10.33.

For documentation about Configuration Manager, see Universal CMDB Configuration Manager User Guide of version 10.23.

- UCMDB Browser does not support upgrades. You need to deploy the HPE-Browser-<version\_ number>.<build\_number>-all-in-one-standalone.zip package for UCMDB Browser version 4.14 in order to perform a fresh deployment.
- 3. (Embedded UCMDB Browser only) UCMDB 10.33 requires version 4.14 of the embedded UCMDB Browser. It does not support embedded UCMDB Browser version 4.13 (or earlier). If you are using UCMDB Browser version 4.13 (or earlier), make sure you move the UCMDB Browser embedded to UCMDB Browser Standalone. For more details, see "Micro Focus Software Coexistence" in the Universal CMDB Support Matrix.
- Automatic upgrade of Data Flow Probe to version 10.33 is supported on Windows platform only. For details, see "Data Flow Probe Auto Upgrade" in the Universal CMDB Data Flow Management Guide.

Note that automatic upgrade of Data Flow Probe to version 10.33 is not applicable to the following:

- FIPS mode probes
- Separate mode probes
- Probes on Linux machine
- Integration service
- Two probes installed on a same Windows machine
- If you have any version of Configuration Manager earlier than 10.01 installed, you must upgrade to version 10.01, then to 10.10, then to 10.20, then to 10.22, and then apply 10.22 CUP6 (or a later CUP) before upgrading to version 10.23. For details on upgrading Configuration Manager to version 10.01 and later, see the interactive *Universal CMDB Deployment Guide* for version 10.01 and later, available from the Micro Focus Software Support site (https://softwaresupport.softwaregrp.com).
- 6. Downgrade of any of the above products is not supported.

## Hardware

Universal CMDB 10.33 is supported on the following hardware:

| Component            | Requirement                                                                                                  |                     |               |                   |  |
|----------------------|----------------------------------------------------------------------------------------------------|---------------------|---------------|-------------------|--|
| Computer/processor   | Windows/Linux:                                                                                               | Windows/Linux:      |               |                   |  |
|                      | To fulfill the CPU rec                                                                                       | quirements, you mi  | ust have one  | of the following: |  |
|                      | Intel Dual Core X                                                                                            | Keon Processor 2.4  | GHz or late   | r                 |  |
|                      | AMD Opteron Du                                                                                               | ual Core Processor  | 2.4 GHz or    | later             |  |
|                      | Recommended: Th recommended.                                                                                 | e latest generation | of Intel/AMI  | D processors are  |  |
|                      | In addition to the abo<br>number of CPU Core                                                                 |                     |               |                   |  |
|                      | CPU Cores:                                                                                                   |                     |               |                   |  |
|                      | Deployment                                                                                                   | Minimum             | Recomm        | ended             |  |
|                      | Small                                                                                                    | 1 Core              | 4 Cores       |                   |  |
|                      | Standard                                                                                                    | 4 Cores             | 8 Cores       |                   |  |
|                      | Enterprise                                                                                                   | 8 Cores             | 24 Cores      |                   |  |
| Memory               | processor speed, t<br>performance, it is<br>possible processo                                                | recommended that    | you use the   |                   |  |
|                      | Deployment                                                                                                   | Minimum Recommended |               |                   |  |
|                      | Small                                                                                                    | 4 GB RAM            |               | 8 GB RAM          |  |
|                      | Standard                                                                                                    | 8 GB RAM            |               | 16 GB RAM         |  |
|                      | Enterprise                                                                                                   | 16 GB RAM           | 16 GB RAM     |                   |  |
| Memory Swap File     | <b>Windows:</b> The virtual memory for Windows should be at least 1.5 times the size of the physical memory. |                     |               |                   |  |
|                      | <b>Linux:</b> The Linux swap file size should be equal in size to the physical memory.                       |                     |               |                   |  |
| Free hard disk space | • Small/Standard/Enterprise: At least 120 GB (for logs, memory dumps, and so on)                             |                     |               |                   |  |
|                      | <ul> <li>If the search functionality is enabled, more hard disk space is required.</li> </ul>                |                     |               |                   |  |
|                      |                                                                                                    |                     | , 11010 11010 | uisk space is     |  |

| Component | Requirement                                                                                             |  |  |  |
|-----------|----------------------------------------------------------------------------------------------------|--|--|--|
|           | <ul> <li>14M CIs + relationships: 30G or more space would be needed<br/>for SOLR index files</li> </ul> |  |  |  |
|           | <ul> <li>20M CIs + relationships: Almost 50G space would be needed</li> </ul>                           |  |  |  |
| Display   | Windows: Color palette setting of at least 256 colors (recommended: 32,000 colors)                      |  |  |  |

## **Operating System**

Universal CMDB 10.33 runs on the following operating systems:

| Hardware<br>Platform | OS Type                                                                                                    | OS Version and Edition                                                                                  | Supported | Recommended |
|----------------------|----------------------------------------------------------------------------------------------------|----------------------------------------------------------------------------------------------------|-----------|-------------|
| x86-64               | Windows Server 2016                                                                                                    | Datacenter and<br>Standard, 64-bit<br>(without the <b>Nano</b><br><b>Server</b> installation<br>option) | Yes       | Yes         |
| x86-64               | Windows Server 2012 R2                                                                                                    | Datacenter and Standard, 64-bit                                                                         | Yes       |             |
| x86-64               | Windows Server 2012                                                                                                    | Datacenter and Standard, 64-bit                                                                         | Yes       |             |
| x86-64               | Windows Server 2008 R2                                                                                                    | Enterprise/Standard,<br>SP1, 64-bit                                                                     | Yes       |             |
| x86-64               | Red Hat Linux Server 5.10 and 5.11                                                                                                    | Enterprise/Advanced<br>64-bit                                                                           | Yes       |             |
| x86-64               | Red Hat Enterprise Linux<br>Server 6.4, 6.5, 6.6, 6.7, 6.8,<br>6.9, 7.0, 7.1, 7.2, and 7.3                                                   | 64-bit                                                                                                  | Yes       |             |
| x86-64               | Oracle Enterprise Linux Server<br>with Red Hat Compatible<br>Kernel v6.4, v6.5, v6.6, v6.7,<br>v6.8, v6.9, v7.0, v7.1, v7.2,<br>and v7.3     | Enterprise/Advanced<br>64-bit                                                                           | Yes       |             |
| x86-64               | Oracle Enterprise Linux Server<br>with Unbreakable Enterprise<br>Kernel v6.4, v6.5, v6.6, v6.7,<br>v6.8, v6.9, v7.0, v7.1, v7.2,<br>and v7.3 | Enterprise/Advanced<br>64-bit                                                                           | Yes       |             |
| x86-64               | CentOS 7.0 and 7.1                                                                                                    | x86-64                                                                                                  | Yes       |             |
| x86-64               | Red Hat Enterprise Linux<br>Server 6.2, 6.3                                                                                                  | x86-64                                                                                                  | No        |             |
| x86-64               | Oracle Enterprise Linux Server<br>with Unbreakable Enterprise<br>Kernel v6.3,                                                                | Enterprise/Advanced<br>64-bit                                                                           | No        |             |

| Hardware<br>Platform | OS Type                                                                   | OS Version and Edition                    | Supported | Recommended |
|----------------------|---------------------------------------------------------------------------|-------------------------------------------|-----------|-------------|
| x86-64               | Oracle Enterprise Linux Server<br>with Red Hat Compatible<br>Kernel v6.3, | Enterprise/Advanced<br>64-bit             | No        |             |
| x86-64               | Windows Server 2003                                                       |                                           | No        |             |
| x86-64               | Windows Server 2008                                                       | Any edition, with or without service pack | No        |             |
| Any                  | SUSE Linux Server 9, 10, 11                                               | Enterprise                                | No        |             |
| Sun<br>SPARC         | Solaris 8, 9, or 10                                                       |                                           | No        |             |
| Any                  | Red Hat Linux Server 3, 4                                                 | Enterprise                                | No        |             |
| Itanium<br>64        | Red Hat Linux Server 5                                                    | Enterprise/Advanced                       | No        |             |
| Itanium<br>64        | Windows Server 2008                                                       | Enterprise/Standard,<br>SP2, 64-bit       | No        |             |

- CMS 10.30 release (and later) does not include Universal CMDB Configuration Manager. For information about operating systems supported for CM 10.22, check the Universal CMDB Support Matrix document for version 10.22.
- Unsupported configurations are listed to ensure that there is no ambiguity on the scope of the Support Matrix.
- Windows Server 2003 is no longer supported as of UCMDB 10.01.
- Installation of Universal CMDB is not supported on 32-bit machines.

## Databases

One of the following supported databases is required to run Universal CMDB 10.33:

- Oracle Server
- Microsoft SQL Server
- PostgreSQL Server

The table below describes hardware requirements for database server:

| Deployment | CPU      | Memory | Linux Swap | Windows Virtual Memory | Free Disk Space |
|------------|----------|--------|------------|------------------------|-----------------|
| Enterprise | 24 Cores | 64 GB  | 64 GB      | 96 GB                  | 300 GB          |

 It is strongly recommended to host database server (Oracle, Microsoft SQL, or PostgreSQL) on a physical machine, and it should be an independent server without other applications (including the UCMDB server) running on it.

Also, if the database server machine is a virtual machine, the resource MUST be dedicated for the database server.

- Apart from the embedded PostgreSQL database server, installing UCMDB server and database server (Oracle, Microsoft SQL, or PostgreSQL) together on the same machine is not supported.
- The hardware requirements could be the same as those for UCMDB server, but the DB SPACE depends on the data scale. For example, for a data scale of 30 millions CIs, we recommend 500 GB or more space for data files and 200 GB or more space for log files.

#### Oracle System Requirements

The following table lists the Oracle Servers supported for working with Universal CMDB. A supported option means that Micro Focus quality assurance personnel have successfully performed basic tests on that option.

| Database Version                                                                                                | Edition                                                              | System<br>Type | Supported Products                                                                                                    |
|----------------------------------------------------------------------------------------------------|----------------------------------------------------------------------|----------------|----------------------------------------------------------------------------------------------------|
| Oracle 12.2 (12c R2) *<br>(With or without the<br>Oracle Advanced                                               | <ul><li>Standard</li><li>Enterprise</li><li>RAC Enterprise</li></ul> | 64-bit         | <ul><li>UCMDB</li><li>UCMDB Integration Service</li><li>UCMDB</li></ul>                                                                                                    |
| Security Option enabled)<br>Oracle 12c *<br>(With or without the<br>Oracle Advanced<br>Security Option enabled) | <ul><li>Standard</li><li>Enterprise</li></ul>                        | 64-bit         | <ul> <li>UCMDB</li> <li>UCMDB Integration Service</li> <li>Note: Oracle 12c must be<br/>installed without container<br/>database (CDB). UCMDB does<br/>not support Oracle 12c with<br/>CDB.</li> </ul> |

| Database Version                                                                              | Edition                                       | System<br>Type | Supported Products                                                                      |
|-----------------------------------------------------------------------------------------------|-----------------------------------------------|----------------|-----------------------------------------------------------------------------------------|
|                                                                                               | RAC Enterprise                                |                | • UCMDB                                                                                 |
| Oracle 11.2 (11g R2) *<br>(With or without the<br>Oracle Advanced<br>Security Option enabled) | <ul><li>Standard</li><li>Enterprise</li></ul> | 64-bit         | <ul><li>UCMDB</li><li>Configuration Manager</li><li>UCMDB Integration Service</li></ul> |
|                                                                                               | RAC Enterprise                                | 64-bit         | <ul><li>UCMDB</li><li>Configuration Manager</li></ul>                                   |

- It is strongly recommended to apply the latest critical Oracle patches per your operating system. For details, consult the Oracle documentation.
- The UCMDB server(s) should be located in the same LAN with the database servers (without a proxy and firewalls between them). Otherwise, your system's performance may be impacted.
- For information about how to configure UCMDB to support the Oracle Advanced Security Option (ASO), see the *Universal CMDB Hardening Guide*.
- \* Consult the Oracle documentation for supported platforms.

#### **Examples of Tested Deployments**

The following table details the deployment environments that have been rigorously tested by Micro Focus quality assurance personnel.

| Database Release<br>Version | Edition    | System<br>Type | Operating System                                  |
|-----------------------------|------------|----------------|---------------------------------------------------|
| Oracle 12.1.0.2.0           | Enterprise | 64-bit         | Windows Server 2012 Standard Edition (64-<br>bit) |
| Oracle 11.2.0.1.0           | Enterprise | 64-bit         | Windows Server 2012 Datacenter Edition (64-bit)   |
| Oracle 11.2.0.1.0           | Enterprise | 64-bit         | Red Hat Enterprise Linux Server 6.4               |

#### Microsoft SQL System Requirements

The following table lists the Microsoft SQL Servers supported for working with Universal CMDB. A supported option means that Micro Focus quality assurance personnel have successfully performed basic tests on that option.

| Database<br>Version                              | Edition                                                           | System<br>Type | Service<br>Packs                                          | Supported Products                                               |
|--------------------------------------------------|-------------------------------------------------------------------|----------------|-----------------------------------------------------------|------------------------------------------------------------------|
| Microsoft SQL<br>Server 2016                     | <ul><li>Standard</li><li>Enterprise</li></ul>                     | 64-bit         | SP1 (incl.<br>high<br>availability<br>mode<br>(AlwaysOn)) | <ul> <li>UCMDB</li> <li>UCMDB Integration<br/>Service</li> </ul> |
| Microsoft SQL<br>Server 2014                     | <ul><li>Standard</li><li>Enterprise</li></ul>                     | 64-bit         | SP1, SP2                                                  | UCMDB     UCMDB Integration     Convice                          |
|                                                  | <ul> <li>High<br/>availability<br/>mode<br/>(AlwaysOn)</li> </ul> | 64-bit         |                                                           | Service                                                          |
| Microsoft SQL<br>Server 2012                     | <ul><li>Standard</li><li>Enterprise</li></ul>                     | 64-bit         | SP1, SP2,<br>SP3                                          | <ul> <li>UCMDB</li> <li>UCMDB Integration<br/>Service</li> </ul> |
| Microsoft SQL<br>Server 2012<br>Failover Cluster | Enterprise                                                        | 64-bit         | SP1                                                       | <ul> <li>UCMDB</li> <li>UCMDB Integration<br/>Service</li> </ul> |

- Only supported service packs should be installed, with latest patches.
- Consult the Microsoft documentation for supported platforms.
- The UCMDB server(s) should be located in the same LAN with the database servers (without a proxy and firewalls between them). Otherwise, your system's performance may be impacted.

#### **Examples of Tested Deployments**

The following table details the deployment environments that have been rigorously tested by Micro Focus quality assurance personnel.

| Database Release<br>Version | Edition    | System<br>Type | Service<br>Packs | Operating System                                      |
|-----------------------------|------------|----------------|------------------|-------------------------------------------------------|
| Microsoft SQL Server 2016   | Enterprise | 64-bit         |                  | Windows Server 2012 R2 Datacenter<br>Edition (64-bit) |
| Microsoft SQL Server 2014   | Enterprise | 64-bit         | SP2              | Windows Server 2012 Standard Edition (64-bit)         |

| Database Release<br>Version          | Edition    | System<br>Type | Service<br>Packs | Operating System                                |
|--------------------------------------|------------|----------------|------------------|-------------------------------------------------|
| Microsoft SQL Server 2012            | Enterprise | 64-bit         | SP1              | Windows Server 2012 Standard Edition (64-bit)   |
| Microsoft SQL Server 2012            | Enterprise | 64-bit         | SP1              | Windows Server 2012 Datacenter Edition (64-bit) |
| Microsoft SQL Server 2012            | Standard   | 64-bit         | SP1              | Oracle Enterprise Linux Server 6.5              |
| Microsoft SQL Server 2012            | Standard   | 64-bit         | SP1              | Windows Server 2012 Datacenter Edition (64-bit) |
| Microsoft SQL Server 2012            | Standard   | 64-bit         | SP1              | Windows Server 2012 Standard Edition (64-bit)   |
| Microsoft SQL Server 2012<br>Cluster | Enterprise | 64-bit         | SP1              | Windows Server 2012 Datacenter Edition (64-bit) |
| Microsoft SQL Server 2012<br>Cluster | Enterprise | 64-bit         | SP1              | Windows Server 2012 Standard Edition (64-bit)   |

#### PostgreSQL System Requirements

The following table lists the PostgreSQL Servers supported for working with Universal CMDB. A supported option means that Micro Focus quality assurance personnel have successfully performed basic tests on that option.

| Database Version | Edition    | System<br>Type | Supported Products                                        |
|------------------|------------|----------------|-----------------------------------------------------------|
| PostgreSQL 9.6   | Enterprise | 64-bit         | <ul><li>UCMDB</li><li>UCMDB Integration Service</li></ul> |
| PostgreSQL 9.5   | Enterprise | 64-bit         | UCMDB     UCMDB Integration Service                       |
| PostgreSQL 9.4.8 | Embedded * | 64-bit         | UCMDB     UCMDB Integration Service                       |
| PostgreSQL 9.4   | Enterprise | 64-bit         | UCMDB     UCMDB Integration Service                       |
| PostgreSQL 9.3   | Enterprise | 64-bit         | • UCMDB                                                   |

| Database Version       | Edition    | System<br>Type | Supported Products        |
|------------------------|------------|----------------|---------------------------|
|                        |            |                | UCMDB Integration Service |
| PostgreSQL Server 9.22 | Enterprise | 64-bit         | • UCMDB                   |

- Only supported service packs should be installed, with latest patches
- The UCMDB server(s) should be located in the same LAN with the database servers (without a proxy and firewalls between them). Otherwise, your system's performance may be impacted.
- Embedded PostgreSQL is not supported on Enterprise deployments of UCMDB.
- \* Embedded PostgreSQL is supported on Linux systems after the local PostgreSQL is uninstalled. Therefore, to be able to use embedded PostgreSQL, make sure you uninstall the local PostgreSQL that comes with the Linux installation.
- To use PostgreSQL 9.6 with UCMDB 10.32, follow the upgrade path below:
  - a. Install UCMDB version 10.30 with a supported database (for example, embedded PostgreSQL 9.4.8).
  - b. Upgrade UCMDB to version 10.32.
  - c. Reconfigure UCMDB to connect to PostgreSQL 9.6.

For detailed instructions, see "How to Reconfigure UCMDB to Use Another Schema/Database" in the *Universal CMDB Database Guide*.

#### **Examples of Tested Deployments**

The following table details the deployment environments that have been rigorously tested by Micro Focus quality assurance personnel.

| Database Release<br>Version | Deployment | System Type | Operating System                                               |
|-----------------------------|------------|-------------|----------------------------------------------------------------|
| PostgreSQL Server 9.4.8     | Embedded   | 64-bit      | Windows Server 2008 R2<br>Enterprise Edition Service<br>Pack 1 |
| PostgreSQL Server 9.4       | Enterprise | 64-bit      | Windows Server 2012<br>Standard Edition                        |
| PostgreSQL Server 9.22      | External   | 64-bit      | Windows Server 2012                                            |

| Database Release<br>Version | Deployment | System Type | Operating System                       |
|-----------------------------|------------|-------------|----------------------------------------|
|                             |            |             | Standard Edition                       |
| PostgreSQL Server 9.22      | Standalone | 64-bit      | Red Hat Enterprise Linux<br>Server 6.4 |
| PostgreSQL Server 9.22      | Standalone | 64-bit      | Red Hat Enterprise Linux<br>Server 6.5 |

## **Application Servers**

Universal CMDB 10.33 does not use an application server.

The following supported application server is required to run Universal CMDB Configuration Manager:

• Apache Tomcat, version 7.0.64

**Note:** The required application server is included in the Universal CMDB Configuration Manager installation.

## Web Servers

The following supported web server is required to run Universal CMDB and Universal Discovery 10.33:

• Jetty, version 9.2.10

 $\label{eq:Note: The required web server is included in the Universal CMDB installation.$ 

## Web Browsers and Plug-ins

One of the following supported web browsers is required to run Universal CMDB 10.33:

| Browser                     | OS Version and Edition                    | Supported | Recommended |
|-----------------------------|-------------------------------------------|-----------|-------------|
| Windows Internet Explorer 9 | Consult the<br>Microsoft<br>documentation | Yes       |             |

| Browser                      | OS Version and Edition                                                                        | Supported | Recommended                                                                                                    |
|------------------------------|-----------------------------------------------------------------------------------------------|-----------|----------------------------------------------------------------------------------------------------|
|                              | for supported platforms.                                                                      |           |                                                                                                    |
| Windows Internet Explorer 10 | Consult the<br>Microsoft<br>documentation<br>for supported<br>platforms.                      | Yes       | Yes                                                                                                    |
| Windows Internet Explorer 11 | Consult the<br>Microsoft<br>documentation<br>for supported<br>platforms.                      | Yes       | Yes                                                                                                    |
| Microsoft Edge               | Consult the<br>Microsoft<br>documentation<br>for supported<br>platforms.<br>JNLP is required. | Yes       | <b>Note:</b> To launch UCMDB<br>UI from Microsoft Edge,<br>enable JNLP by following<br>instructions described in<br>"How to Launch UCMDB<br>UI from Chrome 43+,<br>Firefox 48+, Microsoft<br>Edge, or Safari 10+" in the<br><i>Universal CMDB</i><br><i>Administration Guide</i> .<br>This is a one-time<br>operation.              |
| Google Chrome                | Microsoft<br>Windows<br>JNLP is required<br>for Chrome 43 or<br>later.                        | Yes       | <b>Note:</b> To launch UCMDB<br>UI from Chrome 43 (or<br>later), enable JNLP by<br>following instructions<br>described in "How to<br>Launch UCMDB UI from<br>Chrome 43+, Firefox 48+,<br>Microsoft Edge, or Safari<br>10+" in the <i>Universal</i><br><i>CMDB Administration</i><br><i>Guide</i> . This is a one-time<br>operation. |
| Firefox ESR 17 and later     | Microsoft<br>Windows<br>JNLP is required<br>for Firefox<br>versions 48~51.                    | Yes       | Firefox 31 ESR Note: To launch UCMDB UI                                                                                                    |

| Browser | OS Version and Edition                                                                                                    | Supported | Recommended                                                                                                    |
|---------|----------------------------------------------------------------------------------------------------|-----------|----------------------------------------------------------------------------------------------------|
|         |                                                                                                    |           | from Firefox 48 to 51,<br>enable JNLP by<br>following instructions<br>described in "How to<br>Launch UCMDB UI<br>from Chrome 43+,<br>Firefox 48+, Microsoft<br>Edge, or Safari 10+" in<br>the Universal CMDB<br>Administration Guide.<br>This is a one-time<br>operation.<br>There is a known<br>issue with Mozilla<br>Firefox ESR 38.4<br>(JavaScript garbage<br>collection crash with<br>Java applet). The<br>plug-in container for<br>Firefox stops working<br>and sometimes, when<br>clicking Logout,<br>nothing happens. In<br>this case, use a<br>different supported<br>Firefox version. |
| Safari  | <ul> <li>Mac OS X (for<br/>UCMDB UI<br/>and UCMDB<br/>Browser only)</li> <li>iPad with iOS<br/>6 or later (for<br/>UCMDB<br/>Browser only)</li> <li>JNLP is required<br/>for Safari 10 or<br/>later.</li> </ul> | Yes       | <ul> <li>Note:</li> <li>To launch UCMDB UI from Safari 10 (or later), enable JNLP by following instructions described in "How to Launch UCMDB UI from Chrome 43+, Firefox 48+, Microsoft Edge, or Safari 10+" in the Universal CMDB Administration Guide. This is a one-time operation.</li> <li>Only HTTP protocol is supported when</li> </ul>                                                                                                    |

| Browser                       | OS Version and Edition                                        | Supported | Recommended                                                                             |
|-------------------------------|---------------------------------------------------------------|-----------|-----------------------------------------------------------------------------------------|
|                               |                                                               |           | launching UCMDB UI<br>from any web browser<br>running on Mac OS X<br>with JNLP enabled. |
| Internet Explorer 6, 7, 8     | Windows                                                       | No        |                                                                                         |
| Firefox 10 and higher         | Red Hat<br>Enterprise Linux<br>versions 5 and 6,<br>32/64-bit | No        |                                                                                         |
| Firefox 3.5, 4, 5, 6, 7, 8, 9 | Any                                                           | No        |                                                                                         |

The following supported plug-ins are required to run Universal CMDB 10.33:

| Screen resolution                                   | Minimal resolution: 1024x768. It is recommended that you use 1280x1024. For wide screens (for example, for 15.4" laptops) the best resolution is 1600x1050.                                                                         |
|-----------------------------------------------------|----------------------------------------------------------------------------------------------------|
| Java Runtime<br>Environment (for<br>applet viewing) | 8 family     Note: It is recommended to have the latest JRE version.                                                                                                    |
| app.ot                                              | To change the locally available JRE:                                                                                                    |
|                                                     | <ol> <li>Place a new JRE deployment executable file in:<br/>C:\hp\UCMDB\UCMDBServer\deploy\ucmdb-ui\static\JRE</li> </ol>                                                                                                    |
|                                                     | 2. Restart the server.                                                                                                    |
|                                                     | If you are using Microsoft Internet Explorer, you can download the Oracle JRE from the Java website (http://www.java.com/download/).                                                                                                |
|                                                     | After installation, verify that the browser is using the correct Java version. To do this, open the Java Control Panel ( <b>Control Panel &gt; Java</b> ) and then verify the following settings:                                   |
|                                                     | <ul> <li>In the Security tab, the Enable Java content in the browser option is selected.</li> </ul>                                                                                                    |
|                                                     | <ul> <li>In the Java tab, click View. In both the User and System tabs of the Java<br/>Runtime Environment Settings dialog box, verify that the check box in the<br/>Enabled column for the correct product is selected.</li> </ul> |
|                                                     | <b>Note:</b> A 32-bit version of JRE must be installed to run UCMDB on a 32-bit web browser.                                                                                                    |
| Java caching                                        | To enable Java caching on the client machine, follow these steps:                                                                                                    |

|                                                      | 1. Open the Java Control Panel ( <b>Control Panel &gt; Java</b> ).                                                                                                    |
|------------------------------------------------------|----------------------------------------------------------------------------------------------------|
|                                                      | <ol> <li>In the General tab, click the Settings button in the Temporary Internet<br/>Files section, and then select the Keep temporary files on my computer<br/>option.</li> </ol> |
| Applet tag<br>support                                | UCMDB applets support applet tag deployment only.<br>To verify that the client machine supports applet tags, open the Java Control                                                 |
|                                                      | Panel. Click the <b>Advanced</b> tab and expand <b>Default Java for browsers</b> . Verify that Microsoft Internet Explorer is selected.                                            |
| Adobe Flash<br>Player (to view<br>charts in reports) | Versions 10.x and later, up to v19                                                                                                    |
| Microsoft Excel<br>(to view exported<br>data)        | Versions 2010, 2013, and 2016                                                                                                    |
| Adobe Reader (to view exported data)                 | Versions X and XI                                                                                                    |

## Additional Requirements

### Data Flow Probe Requirements

- Hardware Requirements
- Software Requirements
- Supported Databases
- Virtual Environment and Cloud Environment Requirements
- Passive Discovery Integration

#### Hardware Requirements

| Computer/proce<br>ssor | <b>Recommended:</b> The latest generation of Intel/AMD processors (Intel Xeon CPUs or compatible) and the fastest possible processor speed |  |
|------------------------|----------------------------------------------------------------------------------------------------|--|
|                        | CPU Cores:                                                                                                    |  |

|                         | Deployment                                                                                 | loyment Minimum Rec  |               |         | Recommended  |                  |  |  |
|-------------------------|--------------------------------------------------------------------------------------------|----------------------|---------------|---------|--------------|------------------|--|--|
|                         | Small                                                                                      | 4 Core               |               | 8 Cores |              |                  |  |  |
|                         | Standard                                                                                   | 4 Cores              |               | 8 Co    | 8 Cores      |                  |  |  |
|                         | Enterprise                                                                                 | 8 Cores              |               | 24 C    | 24 Cores     |                  |  |  |
| Memory                  |                                                                                            | v                    | lindows       |         |              | Linux            |  |  |
|                         | Deployment                                                                                 | Minimum              | Recomme       | nded    | Minimum      | Recommended      |  |  |
|                         | Small                                                                                      | 4 GB                 | 8 GB          |         | 4 GB         | 8 GB             |  |  |
|                         | Standard                                                                                   | 8 GB                 | 16 GB         |         | 4 GB         | 8 GB             |  |  |
|                         | Enterprise                                                                                 | 12 GB                | 24 GB         |         | 8 GB         | 16 GB            |  |  |
| Memory swap<br>file     | Windows: The virtual mer<br>of the physical memory.<br>Linux: The Linux swap file          | -                    |               |         |              |                  |  |  |
| Free hard disk<br>space | Small/Standard: 100 GB files storage)                                                      | ( <b>Note</b> : 75 o | ut of 100 G   | B disk  | space is r   | equired for scan |  |  |
|                         | Enterprise: 300 GB (Note: 225 out of 300 GB disk space is required for scan files storage) |                      |               |         |              |                  |  |  |
| Display                 | Windows/Linux: Color parecommended)                                                        | alette settin        | g of at least | t 256 d | colors (32,0 | 000 colors       |  |  |

For more information about data flow probe sizing considerations, see the *Universal CMDB Sizing Guide*.

#### Note:

- The XML Enricher (with OOTB configuration of two threads) would use a total of 4~5 GB memory for processing scan files on the probe. If scan files are large, you need to add another 1~2 GB memory for the XML Enricher.
- The XML Enricher must be configured to match the deployment mode of the probe. For details, see How to Configure XML Enricher to Suit the Probe Deployment Mode in the *Universal CMDB Data Flow Management Guide*.

For more information about data flow probe sizing considerations, see the *Universal CMDB Sizing Guide*.

#### Software Requirements

**Note:** For Linux platforms, only integrations are supported, not discovery. For details, see How to Run Module/Job-based Discovery in the *Universal CMDB Data Flow Management Guide*.

| Hardware<br>Platform | OS Type                                                                                                    | OS Version and Edition                                                                                  | Supported                        | Recommended |
|----------------------|----------------------------------------------------------------------------------------------------|----------------------------------------------------------------------------------------------------|----------------------------------|-------------|
| x86-64               | Windows Server 2016                                                                                                    | Datacenter and<br>Standard, 64-bit<br>(without the <b>Nano</b><br><b>Server</b> installation<br>option) | Yes                              | Yes         |
| x86-64               | Windows Server 2012 R2                                                                                                    | Standard/Datacenter editions, 64-bit                                                                    | Yes                              |             |
| x86-64               | Windows Server 2012                                                                                                    | Standard/Datacenter editions, 64-bit                                                                    | Yes                              |             |
| x86-64               | Windows Server 2008 R2                                                                                                    | SP1,<br>Standard/Enterprise<br>editions, 64-bit                                                         | Yes                              |             |
| x86-64               | Windows Server 2008                                                                                                    | SP2,<br>Standard/Enterprise<br>editions, 64-bit                                                         | Yes                              |             |
| x86-64               | Red Hat Linux Server 5.10<br>and 5.11                                                                                             | Enterprise/Advanced,<br>64-bit                                                                          | Yes (for<br>integration<br>only) |             |
| x86-64               | Red Hat Enterprise Linux<br>Server 6.4, 6.5, 6.6, 6.7,<br>6.8, 6.9, 7.0, 7.1, 7.2, and<br>7.3                                     | 64-bit                                                                                                  | Yes (for<br>integration<br>only) |             |
| x86-64               | Oracle Enterprise Linux<br>with Red Hat Compatible<br>Kernel v6.4, v6.5, v6.6,<br>v6.7, v6.8, v6.9, v7.0,<br>v7.1, v7.2, and v7.3 | Enterprise/Advanced,<br>64-bit                                                                          | Yes (for<br>integration<br>only) |             |

| Hardware<br>Platform | OS Type                                                                                                    | OS Version and Edition                                               | Supported                        | Recommended |
|----------------------|----------------------------------------------------------------------------------------------------|----------------------------------------------------------------------|----------------------------------|-------------|
| x86-64               | Oracle Enterprise Linux<br>with Oracle Unbreakable<br>Enterprise Kernel v6.4,<br>v6.5, v6.6, v6.7, v6.8,<br>v6.9, v7.0, v7.1, v7.2, and<br>v7.3 | Enterprise/Advanced,<br>64-bit                                       | Yes (for<br>integration<br>only) |             |
| x86-64               | CentOS 7.0 and 7.1                                                                                                    | 64-bit                                                               | Yes (for<br>integration<br>only) |             |
| x86-64               | Red Hat Enterprise Linux<br>Server 6.2, 6.3                                                                                                    | x86-64                                                               | No                               |             |
| x86-64               | Oracle Enterprise Linux<br>Server with Unbreakable<br>Enterprise Kernel v6.3,                                                                   | Enterprise/Advanced<br>64-bit                                        | No                               |             |
| x86-64               | Oracle Enterprise Linux<br>Server with Red Hat<br>Compatible Kernel v6.3,                                                                       | Enterprise/Advanced<br>64-bit                                        | No                               |             |
|                      | Windows Server 2003                                                                                                    | SP2 and R2 SP2,<br>Standard/Enterprise<br>editions, 32-bit or 64-bit | No                               |             |
|                      | Windows 7                                                                                                    | Professional/Enterprise                                              | No                               |             |
|                      | Windows 2000                                                                                                    |                                                                      | No                               |             |

- Windows Server 2003 is no longer supported as of UCMDB 10.00.
- As of UCMDB 10.00, the Data Flow Probe only supports 64-bit platforms.

#### Supported Databases

| Database   | Version and Edition | Recommended | Comments                                                            |
|------------|---------------------|-------------|---------------------------------------------------------------------|
| PostgreSQL | • 9.4.8, Embedded   |             | This database<br>comes<br>bundled with<br>the Probe<br>installation |

| Platform                        | OS Version and Edition                                                                                                    | Supported | Recommended |  |
|---------------------------------|----------------------------------------------------------------------------------------------------|-----------|-------------|--|
| Amazon Web<br>Services (AWS)    | All platforms                                                                                                    | Yes       | Yes         |  |
| Microsoft Azure                 | All platforms                                                                                                    | Yes       | Yes         |  |
| VMware ESXi<br>ESXi 6.0 and 6.5 | <ul> <li>Windows Server 2016 Datacenter and<br/>Standard, 64-bit (without the Nano Server<br/>installation option)</li> </ul> | Yes       |             |  |
|                                 | <ul> <li>Windows Server 2012, 2012 R2,<br/>Standard/DataCenter, 64-bit</li> </ul>                                             |           |             |  |
|                                 | Windows Server 2008 Standard R2 and R2<br>SP1 64-bit                                                                          |           |             |  |
|                                 | <ul> <li>Red Hat Enterprise Linux Server 6.x, 7.x,<br/>64-bit</li> </ul>                                                      |           |             |  |
|                                 | <ul> <li>Red Hat Linux Server 5.x<br/>Enterprise/Advanced, 64-bit</li> </ul>                                                  |           |             |  |
| VMware ESXi<br>ESXi 5.5         | Windows Server 2016 Datacenter and<br>Standard, 64-bit (without the <b>Nano Server</b><br>installation option)                | Yes       | Yes         |  |
|                                 | <ul> <li>Windows Server 2012, 2012 R2,<br/>Standard/DataCenter, 64-bit</li> </ul>                                             |           |             |  |
|                                 | Windows Server 2008 Standard R2 and R2<br>SP1 64-bit                                                                          |           |             |  |
|                                 | <ul> <li>Red Hat Enterprise Linux Server 6.x, 7.x,<br/>64-bit</li> </ul>                                                      |           |             |  |
|                                 | <ul> <li>Red Hat Linux Server 5.x<br/>Enterprise/Advanced, 64-bit</li> </ul>                                                  |           |             |  |
| VMware ESXi 5.1                 | Windows Server 2012, 2012 R2,<br>Standard/DataCenter, 64-bit                                                                  | Yes       |             |  |
|                                 | Windows Server 2008 Enterprise SP2, R2,<br>and R2 SP1 64-bit                                                                  |           |             |  |
|                                 | Windows Server 2008 Standard R2 and R2<br>SP1 64-bit                                                                          |           |             |  |
|                                 | <ul> <li>Red Hat Linux 5.x Enterprise/Advanced,<br/>64-bit</li> </ul>                                                         |           |             |  |
|                                 | • Red Hat Enterprise Linux Server 6.x, 64-bit                                                                                 |           |             |  |

#### Virtual Environment and Cloud Environment Requirements

| Platform                            | OS Version and Edition                                                       | Supported | Recommended |
|-------------------------------------|------------------------------------------------------------------------------|-----------|-------------|
| VMware ESXi 5.0,<br>5.0 update 1    | • Windows Server 2008 Enterprise SP2, R2, and R2 SP1 64-bit                  | Yes       |             |
|                                     | Windows Server 2008 Standard R2 and R2<br>SP1 64-bit                         |           |             |
|                                     | <ul> <li>Red Hat Linux 5.x Enterprise/Advanced,<br/>64-bit</li> </ul>        |           |             |
|                                     | • Red Hat Enterprise Linux Server 6.x, 64-bit                                |           |             |
| Microsoft Hyper-V                   | • Windows Server 2012 and 2012 R2, 64-bit                                    | Yes       |             |
| Server 2012, 2012<br>R2             | Windows Server 2008 Enterprise SP2, R2,<br>and R2 SP1 64-bit                 |           |             |
|                                     | Windows Server 2008 Standard R2 and R2<br>SP1 64-bit                         |           |             |
|                                     | • Red Hat Enterprise Linux Server 6.x, 64-bit                                |           |             |
|                                     | <ul> <li>Red Hat Linux 5.x Enterprise/Advanced,<br/>64-bit</li> </ul>        |           |             |
| Microsoft Hyper-V<br>Server 2008 R2 | • Windows Server 2008 Standard/Enterprise SP2, R2, and R2 SP1, 64-bit        | Yes       |             |
| SP1                                 | • Red Hat Enterprise Linux Server 6.x, 64-bit                                |           |             |
|                                     | <ul> <li>Red Hat Linux Server 5.x<br/>Enterprise/Advanced, 64-bit</li> </ul> |           |             |
| Oracle VM 3.2                       | See Oracle VM 3.2 Release Notes                                              | Yes       | Yes         |
| VMware ESX 4.1 or earlier           | All platforms                                                                | No        |             |
| VMware ESXi 4.1 and earlier         | All platforms                                                                | No        |             |
| Xen Hypervisor<br>3.x               | All platforms                                                                | No        |             |

#### Passive Discovery Integration

Micro Focus Real User Monitor (Micro Focus RUM) version 9.20 or later must be installed on a separate server, and must be running and configured to integrate with a Data Flow Probe to run passive Just-In-Time discovery.

The Micro Focus RUM Installation can be downloaded from the Micro Focus Software Support Online Portal (https://softwaresupport.softwaregrp.com/). Search for **Real User Monitor** under **Application Performance Management (BAC)**.

# Universal Discovery Client Inventory Tools Software Requirements

The following table displays the software requirements for the Universal Discovery Client Inventory tools:

- SAI editor
- Viewer
- Analysis Workbench

| Hardware<br>Platform | OS Type                | OS Version and Edition | Supported |
|----------------------|------------------------|------------------------|-----------|
| x86 or x86-64        | Windows Server 2008    | any                    | Yes       |
| x86-64               | Windows Server 2008 R2 | any                    | Yes       |
| x86 or x86-64        | Windows Server 2012    | any                    | Yes       |
| x86 or x86-64        | Windows Server 2012 R2 | any                    | Yes       |
| x86 or x86-64        | Windows Vista          | any                    | Yes       |
| x86 or x86-64        | Windows 7              | any                    | Yes       |
| x86 or x86-64        | Windows 8              | any                    | Yes       |
| x86 or x86-64        | Windows 10             | any                    | Yes       |
| x86 or x86-64        | Windows Server 2016    | any                    | Yes       |

#### Note:

- It is not recommended to install the Inventory tools on the same computer that is running the Data Flow Probe due to potential file locking issues.
- When installing the Inventory Tools on a separate machine, the hardware requirements are a dual core CPU with a minimum speed of 1.5 Ghz and 4 GB of RAM

## Store and Forward Server Support

The Store and Forward server is supported on the following operating systems and platforms:

#### Windows

| Operating System | Version | Platform |
|------------------|---------|----------|
| Server           | 2008    | x86-64   |
| Server           | 2008 R2 |          |
| Server           | 2012    |          |

#### Linux

| Operating System                            | Version | Platform |
|---------------------------------------------|---------|----------|
| Red Hat Enterprise Linux Server/Desktop     | 5       | x86-64   |
| Red Hat Enterprise Linux Server/Workstation | 6       |          |
| Oracle Linux                                | 4,5,6   |          |

# Compatibility

This section provides information about software and configurations that are not required, but which are compatible with Universal CMDB 10.33.

## Languages

#### Documentation

| Deliverable                      | Japanese | Simplified<br>Chinese | Korean | German | French | Spanish | Russian | Italian | Brazilian<br>Portuguese |
|----------------------------------|----------|-----------------------|--------|--------|--------|---------|---------|---------|-------------------------|
| UCMDB Online Help                | Yes      | No                    | No     | No     | No     | No      | No      | No      | No                      |
| Administration Guide             | Yes      | No                    | No     | No     | No     | No      | No      | No      | No                      |
| Configuration Manager User Guide | Yes      | No                    | No     | No     | No     | No      | No      | No      | No                      |
| Data Flow Management Guide       | Yes      | No                    | No     | No     | No     | No      | No      | No      | No                      |
| Deployment Guide                 | Yes      | No                    | No     | No     | No     | No      | No      | No      | No                      |
| What's New                       | Yes      | No                    | No     | No     | No     | No      | No      | No      | No                      |

#### **Product User Interface**

| Deliverable    | Japanese | Simplified<br>Chinese | Korean | German | French | Spanish | Russian | Italian | Brazilian<br>Portuguese |
|----------------|----------|-----------------------|--------|--------|--------|---------|---------|---------|-------------------------|
| Universal CMDB | Yes      | Yes                   | Yes    | Yes    | Yes    | Yes     | Yes     | Yes     | Yes                     |
| UCMDB Browser  | Yes      | Yes                   | Yes    | Yes    | Yes    | Yes     | Yes     | Yes     | Yes                     |

## Internationalization Variances

Universal CMDB 10.33 runs on all locales described in this document. There are no known variances.

## Virtualization and Cloud Products

Universal CMDB and Universal Discovery 10.33 can be used with the following virtualization products:

| Virtual<br>Environment          | OS Version and Edition                                                                                                    | Supported | UCMDB<br>Deployments                                        | Recommended                                                               |
|---------------------------------|----------------------------------------------------------------------------------------------------|-----------|-------------------------------------------------------------|---------------------------------------------------------------------------|
| Microsoft<br>Azure              | All platforms                                                                                                    | Yes       | <ul><li>Small</li><li>Standard</li><li>Enterprise</li></ul> | Yes                                                                       |
| Amazon Web<br>Services<br>(AWS) | All platforms                                                                                                    | Yes       | <ul><li>Small</li><li>Standard</li><li>Enterprise</li></ul> | Yes                                                                       |
| VMware ESXi<br>6.0 and 6.5      | <ul> <li>Windows Server 2016<br/>Datacenter and<br/>Standard, 64-bit<br/>(without the Nano<br/>Server installation<br/>option)</li> </ul> | Yes       | <ul><li>Small</li><li>Standard</li><li>Enterprise</li></ul> | Note: In<br>case of<br>conflict, the<br>VMware<br>Compatibili<br>ty Guide |
|                                 | <ul> <li>Windows Server 2012,<br/>2012 R2,<br/>Standard/DataCenter,<br/>64-bit</li> </ul>                                                 |           |                                                             | shall<br>prevail.                                                         |
|                                 | <ul> <li>Windows Server 2008<br/>Standard R2 and R2<br/>SP1 64-bit</li> </ul>                                                             |           |                                                             |                                                                           |
|                                 | <ul> <li>Red Hat Enterprise<br/>Linux Server 6.x, 7.x,<br/>64-bit</li> </ul>                                                              |           |                                                             |                                                                           |
|                                 | <ul> <li>Red Hat Linux Server<br/>5.x<br/>Enterprise/Advanced,<br/>64-bit</li> </ul>                                                      |           |                                                             |                                                                           |
| VMware ESXi<br>5.5              | Windows Server 2016     Datacenter and     Standard, 64-bit     (without the Nano     Server installation     option)                     | Yes       | <ul><li>Small</li><li>Standard</li><li>Enterprise</li></ul> | Yes<br>Note: In<br>case of<br>conflict, the<br>VMware<br>Compatibili      |

| Virtual<br>Environment              | OS Version and Edition                                                                              | Supported  | UCMDB<br>Deployments                                                      | Recommended                                    |
|-------------------------------------|----------------------------------------------------------------------------------------------------|------------|---------------------------------------------------------------------------|------------------------------------------------|
|                                     | <ul> <li>Windows Server 2012,<br/>2012 R2,<br/>Standard/DataCenter,<br/>64-bit</li> </ul>           |            |                                                                           | ty Guide<br>shall<br>prevail.                  |
|                                     | <ul> <li>Windows Server 2008<br/>Standard R2 and R2<br/>SP1 64-bit</li> </ul>                       |            |                                                                           |                                                |
|                                     | <ul> <li>Red Hat Enterprise<br/>Linux Server 6.x, 7.x,<br/>64-bit</li> </ul>                        |            |                                                                           |                                                |
|                                     | <ul> <li>Red Hat Linux Server</li> <li>5.x</li> <li>Enterprise/Advanced,</li> <li>64-bit</li> </ul> |            |                                                                           |                                                |
| VMware ESXi<br>5.1                  | Windows Server 2012,<br>2012 R2,<br>Standard/DataCenter,<br>64-bit                                  | Yes        | Standard     Case of conflict     Mwall     Compare     ty Guid     shall | Note: In<br>case of<br>conflict, the<br>VMware |
|                                     | Windows Server 2008     Enterprise SP2, R2,     and R2 SP1 64-bit                                   |            |                                                                           |                                                |
|                                     | <ul> <li>Windows Server 2008<br/>Standard R2 and R2<br/>SP1 64-bit</li> </ul>                       |            |                                                                           | prevail.                                       |
|                                     | <ul> <li>Red Hat Linux 5.x<br/>Enterprise/Advanced,<br/>64-bit</li> </ul>                           |            |                                                                           |                                                |
|                                     | <ul> <li>Red Hat Enterprise<br/>Linux Server 6.x, 64-bit</li> </ul>                                 |            |                                                                           |                                                |
| VMware ESXi<br>5.0, 5.0 update<br>1 | Windows Server 2008     Enterprise SP2, R2,     and R2 SP1 64-bit                                   | Yes        | Standard                                                                  | Note: In<br>case of<br>conflict, the           |
|                                     | Windows Server 2008     Standard R2 and R2     SP1 64-bit                                           | Enterprise | VMware<br>Compatibili<br>ty Guide                                         |                                                |
|                                     | <ul> <li>Red Hat Linux 5.x<br/>Enterprise/Advanced,<br/>64-bit</li> </ul>                           |            |                                                                           | shall<br>prevail.                              |
|                                     | Red Hat Enterprise     Linux Server 6.x, 64-bit                                                     |            |                                                                           |                                                |

| Virtual<br>Environment                        | OS Version and Edition                                                                                                    | Supported | UCMDB<br>Deployments                                            | Recommended                                      |
|-----------------------------------------------|----------------------------------------------------------------------------------------------------|-----------|-----------------------------------------------------------------|--------------------------------------------------|
| Microsoft<br>Hyper-V<br>Server 2012<br>R2     | <ul> <li>Windows Server 2012<br/>and 2012 R2, 64-bit</li> <li>Windows Server 2008<br/>Enterprise SP2, R2,<br/>and R2 SP1 64-bit</li> <li>Windows Server 2008<br/>Standard R2 and R2<br/>SP1 64-bit</li> <li>Red Hat Linux 5.x<br/>Enterprise/Advanced,<br/>64-bit</li> <li>Red Hat Enterprise<br/>Linux Server 6.x, 64-bit</li> </ul> | Yes       | <ul> <li>Small</li> <li>Standard</li> <li>Enterprise</li> </ul> | For more<br>details, see<br>Hyper-V<br>overview. |
| Microsoft<br>Hyper-V<br>Server 2012           | <ul> <li>Windows Server 2012<br/>and 2012 R2, 64-bit</li> <li>Windows Server 2008<br/>Enterprise SP2, R2,<br/>and R2 SP1 64-bit</li> <li>Windows Server 2008<br/>Standard R2 and R2<br/>SP1 64-bit</li> <li>Red Hat Enterprise<br/>Linux Server 6.x, 64-bit</li> </ul>                                                                | Yes       | <ul><li>Small</li><li>Standard</li><li>Enterprise</li></ul>     | For more<br>details, see<br>Hyper-V<br>overview. |
| Microsoft<br>Hyper-V<br>Server 2008<br>R2 SP1 | <ul> <li>Windows Server 2008<br/>Enterprise SP2, R2,<br/>and R2 SP1 64-bit</li> <li>Windows Server 2008<br/>Standard R2 and R2<br/>SP1 64-bit</li> <li>Red Hat Linux 5.x<br/>Enterprise/Advanced,<br/>64-bit</li> <li>Red Hat Enterprise<br/>Linux Server 6.x, 64-bit</li> </ul>                                                      | Yes       | <ul><li>Small</li><li>Standard</li><li>Enterprise</li></ul>     |                                                  |
| Oracle VM 3.2                                 | See Oracle VM 3.2<br>Release Notes                                                                                                    | Yes       |                                                                 |                                                  |
| Xen<br>Hypervisor 3.x                         | Any                                                                                                    | No        |                                                                 |                                                  |

| Virtual<br>Environment                  | OS Version and Edition | Supported | UCMDB<br>Deployments | Recommended |
|-----------------------------------------|------------------------|-----------|----------------------|-------------|
| VMware ESX<br>version 4.x or<br>earlier | Any                    | No        |                      |             |
| VMware ESXi<br>4.x or earlier           | Any                    | No        |                      |             |

The following product has been tested to perform live migration of VMware ESXi virtual machines:

• VMware vSphere 5.5 vMotion

# Recommendations for Deploying CMS System on the Virtual Machines

If virtual servers are being used for a production CMS system:

- 1. It is strongly recommended that you use physical hardware for UCMDB Database in production environments where performance is a concern. Deploying the UCMDB database on a virtual environment might run into performance issue.
- 2. Assign dedicated resources (such as vCPU, memory, and disk I/O) to a guest operating system that acts as a UCMDB and Probe Server.
- 3. Deploy all UCMDB Server HA deployment in the same virtualization resource pool.
- 4. Use the high performance storage (such as 3PAR) for UCMDB server (If the I/O is not good enough, with some user scenarios, such as SOLR full indexing, it might cause CPU high usage).

Hardware recommendations:

- 1. It is recommended to use the same number of vCPU and memory as recommended for physical deployment.
- 2. A Gigabit network card should be used.

## **High-Availability Products**

Universal CMDB 10.33 is compatible with the following high-availability products:

• The F5 BIG-IP version 10.x load balancer. (F5 BIG-IP version 11.x is also supported.)

For details on configuring the load balancer, refer to the High Availability section in the interactive *Universal CMDB Deployment Guide*.

If you are using a different load balancer, the configuration should be performed by a network administrator who has a wide knowledge about how to configure your load balancer, and similar principles should be applied.

**Note:** The load balancer used for High Availability must have the ability to insert cookies and must be able to do health checks ("keepalive").

## Micro Focus Software Integrations

Information about Micro Focus software that integrates with Universal CMDB 10.33 can be found at the Software Support site. See Software Integrations Catalog.

## Micro Focus Software Coexistence

UCMDB servers must be installed on dedicated host systems which must not run other Micro Focus applications.

Installing UCMDB servers together with most other Micro Focus products on the same host system may result in port conflicts, performance issues, or other unexpected behavior.

Coexistence of UCMDB servers with Micro Focus Data Flow Probes (including UCMDB Integration Service) and UCMDB Browser is supported. For details about UCMDB Server compatibility with UCMDB Browser, see the table below.

On the same Windows machine, you can have two Data Flow Probes (including UCMDB Integration Service) at most.

**Caution:** When you have both Data Flow Probe and UCMDB Integration Service installed on the same Windows machine where UCMDB Server is installed, you cannot start the Data Flow Probe and UCMDB Integration Service at the same time.

#### UCMDB Server Compatibility with UCMDB Browser

| Product Name                                     | Supported<br>UCMDB<br>Server<br>Version | Comments                                                                                                    |
|--------------------------------------------------|-----------------------------------------|----------------------------------------------------------------------------------------------------|
| UCMDB<br>Browser<br>standalone<br>4.10 and later | 10.01 and<br>later                      | For details about UCMDB server coverage, see "UCMDB Server Coverage" in the Universal CMDB Browser Support Matrix.                                                                |
| UCMDB<br>Browser<br>embedded 4.10<br>and later   | 10.30 and<br>later                      | All functionality listed in the "UCMDB Server coverage" table in the <i>Universal CMDB Browser Support Matrix</i> are also available in the UCMDB Server 10.30 or later versions. |

**Note:** (Embedded UCMDB Browser only) UCMDB 10.33 requires version 4.14 of the embedded UCMDB Browser. It does not support embedded UCMDB Browser version 4.13 (or earlier). If you are using UCMDB Browser version 4.13 (or earlier), make sure you move the UCMDB Browser embedded to UCMDB Browser Standalone.

## Other Software Coexistence

No coexistence information for Universal CMDB 10.33 is available.

## Server / Client Compatibility

No compatibility information for older versions of Universal CMDB 10.33 clients or servers is available.

## Performance and Sizing

When planning capacity, among other issues, you should consider the ratio of managed nodes in your CMDB to node-related CIs. Node-related CIs include all CIs of types that are subclasses of Application Resource, Node Element, or Running Software.

The following table lists the number of node-related CIs you can discover for each managed node in your environment. This number depends on the size of your deployment and the number of managed

nodes—the more managed nodes you maintain in the CMDB, the fewer node-related CIs you can discover for each managed node.

For example, in an Enterprise deployment, if you are running 134,400 managed nodes, you can discover 160 node-related CIs for each managed node. If you are running only 43,200 managed nodes, you can discover 500 resource CIs for each managed node.

| Deployment | Number of Managed Nodes/Node-Related CIs |  |
|------------|------------------------------------------|--|
| Enterprise | 134400/160 - 43200/500                   |  |
| Standard   | 9000/160 – 3000/500                      |  |
| Small      | 4500/160 – 1000/500                      |  |

Note: The numbers in the table include only CIs and not relationships.

For more details about performance and sizing, see the Universal CMDB Sizing Guide.

## Transparent Technology and Virtualization Support

In recent years, a number of "transparent" hardware and software technologies and virtualization solutions (such as Citrix, Microsoft Cluster Software, and VMware) have become increasingly prevalent. These solutions operate in the technology layers adjacent to the operating systems or, in some cases, as extensions of the operating systems. Similarly, database solutions offer transparent components as supported elements.

Micro Focus supports Universal CMDB running on operating systems and databases on particular platforms as described in the matrix above, not specific hardware and software configurations. Micro Focus will support Universal CMDB customers who run Micro Focus software products on supported operating systems and databases, irrespective of whether they are running transparent or virtualization solutions in their environment. Micro Focus does not support these transparent or virtualization technologies directly. Since the providers of these technologies support a set of certified operating systems and hardware, the customer and the providers of these technologies will be responsible for any interactions or issues that arise at the hardware or operating system layer as a result of their use.

Micro Focus will not require customers to re-create and troubleshoot every issue in a non-transparent environment; however, Micro Focus does reserve the right to request that its customers diagnose certain issues in a native certified operating system environment without the transparent technology. Micro Focus will only make this request when there is reason to believe that the environment is a contributing factor to the reported issue.

While Universal CMDB is expected to function properly with these transparent technologies in place, there may be performance implications, which can invalidate Micro Focus's typical sizing and recommendations. Analysis must be performed within the context of the specific application to be hosted in a virtual environment to minimize potential resource overload, which can have significant impact on performance and scalability, particularly under peak load.

## **Obsolescence** Plans

As of August 2018 (Sixth Edition), there are no plans to end support for any currently supported version of Universal CMDB.

To learn the obsolescence plans for previously released versions of Universal CMDB, go to:

https://softwaresupport.softwaregrp.com/web/softwaresupport/obsolescence-migrations

# Change Log

The table below lists the changes to this document since the release of UCMDB version 10.01.

| Document Date<br>(product<br>version) | Change                                                                                                    |
|---------------------------------------|----------------------------------------------------------------------------------------------------|
| July 2017                             | Operating Systems:                                                                                                    |
| (10.33)                               | <ul> <li>Added support for Red Hat Enterprise Linux Server 6.7, 6.8, and 6.9 for<br/>both UCMDB server and Data Flow Probe</li> </ul>                                            |
|                                       | <ul> <li>Added support for Oracle Enterprise Linux with Red Hat Compatible Kernel<br/>v6.7, v6.8, and v6.9 for both UCMDB server and Data Flow Probe</li> </ul>                  |
|                                       | <ul> <li>Added support for Oracle Enterprise Linux with Oracle Unbreakable<br/>Enterprise Kernel v6.7, v6.8, and v6.9 for both UCMDB server and Data<br/>Flow Probe</li> </ul>   |
|                                       | Database:                                                                                                    |
|                                       | <ul> <li>Added support for Microsoft SQL Server version 2016 SP1 (including high<br/>availability mode (AlwaysOn)) for UCMDB server and UCMDB Integration<br/>Service</li> </ul> |
|                                       | <ul> <li>Added clarification that Oracle version 12c R2(Standard/Enterprise<br/>Editions) is supported for UCMDB server and UCMDB Integration Service</li> </ul>                 |
|                                       | <ul> <li>Added support for Oracle version 12c R2 RAC (Enterprise Edition) is<br/>supported for UCMDB server and UCMDB Integration Service</li> </ul>                             |
|                                       | Virtualization:                                                                                                    |
|                                       | <ul> <li>Added support for Microsoft Azure for UCMDB server (with the standalone<br/>version of Microsoft SQL Server installed on Azure virtual machines)</li> </ul>             |
|                                       | • Plug-in                                                                                                    |
|                                       | <ul> <li>Added support for Microsoft Excel 2016</li> </ul>                                                                                                    |
|                                       | Removed support for the following                                                                                                    |
|                                       | <ul> <li>Character set WE8ISO8859P1 for Oracle databases</li> </ul>                                                                                                    |
| March 2017                            | Operating Systems:                                                                                                    |
| (10.32)                               | <ul> <li>Added support for Red Hat Enterprise Linux Server 7.3 for both UCMDB<br/>server and Data Flow Probe</li> </ul>                                                          |
|                                       | <ul> <li>Added support for Oracle Enterprise Linux with Red Hat Compatible Kernel<br/>v7.3 for both UCMDB server and Data Flow Probe</li> </ul>                                  |
|                                       | <ul> <li>Added support for Oracle Enterprise Linux with Oracle Unbreakable<br/>Enterprise Kernel v7.3 for both UCMDB server and Data Flow Probe</li> </ul>                       |

| Document Date<br>(product<br>version) | Change                                                                                                    |
|---------------------------------------|----------------------------------------------------------------------------------------------------|
|                                       | <ul> <li>Added support for Microsoft Windows Server 2008, SP2, R2, and R2 SP1<br/>(Enterprise and Standard editions, 64-bit) for Data Flow Probe</li> </ul>     |
|                                       | <ul> <li>Added support for Microsoft Windows Server 2008 R2 SP1 (Enterprise and<br/>Standard editions, 64-bit) for UCMDB server</li> </ul>                      |
|                                       | Databases:                                                                                                    |
|                                       | <ul> <li>Added support for Microsoft SQL Server versions 2014 SP2 and 2016 for<br/>UCMDB server and UCMDB Integration Service</li> </ul>                        |
|                                       | <ul> <li>Added support for PostgreSQL versions 9.5 and 9.6 for UCMDB server<br/>and UCMDB Integration Service</li> </ul>                                        |
|                                       | Virtualization:                                                                                                    |
|                                       | <ul> <li>Added support for VMware ESXi 6.5</li> </ul>                                                                                                    |
|                                       | • Other                                                                                                    |
|                                       | <ul> <li>Added Windows Server 2016 support for the Universal Discovery Client<br/>Inventory Tools</li> </ul>                                                    |
|                                       | <ul> <li>Added clarification that Windows Server 2012 R2 is supported for the<br/>Universal Discovery Client Inventory Tools</li> </ul>                         |
|                                       | <ul> <li>Removed support for the UCMDB Browser embedded in Configuration<br/>Manager</li> </ul>                                                                 |
| December 2016                         | Operating Systems:                                                                                                    |
| (10.31)                               | <ul> <li>Added support for Microsoft Windows Server 2016, Datacenter and<br/>Standard editions, 64-bit (without the Nano Server installation option)</li> </ul> |
|                                       | Cloud Environment:                                                                                                    |
|                                       | <ul> <li>Added support for Amazon Web Services for both UCMDB Server and<br/>Data Flow Probe</li> </ul>                                                         |
|                                       | <ul> <li>Added support for Microsoft Azure for Data Flow Probe</li> </ul>                                                                                       |
| September 2016                        | Databases:                                                                                                    |
| (10.30)                               | <ul> <li>Added support for Microsoft SQL Server 2012 SP3 and 2014 SP1 on<br/>UCMDB server side</li> </ul>                                                       |
|                                       | <ul> <li>Added support for Microsoft SQL Server 2014 high availability mode<br/>(AlwaysOn)</li> </ul>                                                           |
|                                       | <ul> <li>Upgraded the embedded PostgreSQL to version 9.4.8 for both UCMDB<br/>Server and Data Flow Probe</li> </ul>                                             |
|                                       | Operating Systems:                                                                                                    |
|                                       | $\circ~$ Added support for Red Hat Enterprise Linux Server 7.2 on UCMDB server                                                                                  |

| Document Date<br>(product<br>version) | Change                                                                                                    |  |
|---------------------------------------|----------------------------------------------------------------------------------------------------|--|
|                                       | side, and versions 7.0, 7.1, and 7.2 on probe side                                                                                                    |  |
|                                       | <ul> <li>Added support for Oracle Enterprise Linux with Red Hat Compatible Kernel<br/>v7.2 for UCMDB server, and versions 7.0, 7.1, and 7.2 for Data Flow<br/>Probe</li> </ul>                |  |
|                                       | <ul> <li>Added support for Oracle Enterprise Linux with Oracle Unbreakable<br/>Enterprise Kernel v7.2 on UCMDB server side, and versions 7.0, 7.1, and<br/>7.2 for Data Flow Probe</li> </ul> |  |
|                                       | <ul> <li>Added support for CentOS versions 7.0 and 7.1 on both of the UCMDB<br/>server and for Data Flow Probe</li> </ul>                                                                     |  |
|                                       | Web Browsers:                                                                                                    |  |
|                                       | <ul> <li>Added support for Firefox 38 ESR</li> </ul>                                                                                                    |  |
|                                       | Plug-ins:                                                                                                    |  |
|                                       | <ul> <li>Added support for Adobe Flash Player versions up to v19</li> </ul>                                                                                                    |  |
|                                       | Removed Support for the following:                                                                                                    |  |
|                                       | <ul> <li>Microsoft Windows Server 2008</li> </ul>                                                                                                    |  |
|                                       | Enterprise SP2, R2, and R2 SP1, 64-bit                                                                                                    |  |
|                                       | Standard R2 and R2 SP1, 64-bit                                                                                                    |  |
|                                       | <ul> <li>Microsoft SQL Server 2008</li> </ul>                                                                                                    |  |
|                                       | • 32-bit or 64-bit, SP3                                                                                                    |  |
|                                       | • 64-bit, R2 SP1, R2 SP2                                                                                                    |  |
|                                       | <ul> <li>Microsoft SQL Server 2008 Failover Cluster, Enterprise, 64-bit, SP2, SP3,<br/>R2 SP1, R2 SP2</li> </ul>                                                                              |  |
|                                       | <ul> <li>Red Hat Enterprise Linux Server 6.2 and 6.3</li> </ul>                                                                                                    |  |
|                                       | <ul> <li>Oracle Enterprise Linux with Red Hat Compatible Kernel v6.3</li> </ul>                                                                                                    |  |
|                                       | <ul> <li>Oracle Enterprise Linux with Oracle Unbreakable Enterprise Kernel v6.3</li> </ul>                                                                                                    |  |
|                                       | <ul> <li>VMware ESX 4.0 and 4.1</li> </ul>                                                                                                    |  |
| December 2015                         | Databases:                                                                                                    |  |
| (10.22)                               | Added support for PostgreSQL 9.4                                                                                                    |  |
|                                       | Added support for Microsoft SQL Server 2012 SP2                                                                                                    |  |
|                                       | Operating Systems:                                                                                                    |  |
|                                       | <ul> <li>Added support for Red Hat Enterprise Linux Server versions 6.6, 7.0, and 7.1<br/>on UCMDB server side, and version 6.6 on probe side</li> </ul>                                      |  |

| Document Date<br>(product<br>version) | Change                                                                                                    |  |  |
|---------------------------------------|----------------------------------------------------------------------------------------------------|--|--|
|                                       | <ul> <li>Added support for Oracle Enterprise Linux with Red Hat Compatible Kernel<br/>versions 6.6, 7.0, and 7.1 for UCMDB server, and v6.6 for Data Flow Probe</li> </ul> |  |  |
|                                       | <ul> <li>Added support for Oracle Enterprise Linux with Oracle Compatible Kernel<br/>versions 6.6, 7.0, and 7.1 for UCMDB server, and v6.6 for Data Flow Probe</li> </ul>  |  |  |
|                                       | Virtualization:                                                                                                    |  |  |
|                                       | Added support for VMware ESXi 6.0                                                                                                    |  |  |
|                                       | Web Browsers:                                                                                                    |  |  |
|                                       | Added support for Windows Internet Explorer 11 (for Configuration Manager)                                                                                                 |  |  |
|                                       | Universal Discovery Client Inventory Tools:                                                                                                    |  |  |
|                                       | Added support for Windows 10                                                                                                    |  |  |
|                                       | Application Server:                                                                                                    |  |  |
|                                       | Updated Apache Tomcat version to 7.0.64                                                                                                    |  |  |
|                                       | Removed Support for the following:                                                                                                    |  |  |
|                                       | Safari on Windows platform                                                                                                    |  |  |
| March 2015<br>(10.21)                 | Plug-ins:                                                                                                    |  |  |
| (10.21)                               | <ul> <li>Added support for JRE 8 family. The recommended JRE version is changed<br/>from 7u65 to 8u45.</li> </ul>                                                          |  |  |
|                                       | Databases:                                                                                                    |  |  |
|                                       | Added support for PostgreSQL 9.3                                                                                                    |  |  |
|                                       | Web Browsers:                                                                                                    |  |  |
|                                       | Added support for Safari on iPad with iOS 6 or 7 (for UCMDB Browser only)                                                                                                  |  |  |
|                                       | De-supported:                                                                                                    |  |  |
|                                       | Java Runtime Environment 1.6 family                                                                                                    |  |  |
| January 2015<br>(10.20)               | Operating Systems:                                                                                                    |  |  |
| (10.20)                               | <ul> <li>Added support for Oracle Enterprise Linux with Red Hat Compatible Kernel<br/>v6.4, v6.5</li> </ul>                                                                |  |  |
|                                       | <ul> <li>Added support for Oracle Enterprise Linux with Oracle Unbreakable Kernel<br/>v6.4, v6.5</li> </ul>                                                                |  |  |
|                                       | Virtualization:                                                                                                    |  |  |

| Document Date<br>(product<br>version) | Change                                                                                                    |
|---------------------------------------|----------------------------------------------------------------------------------------------------|
|                                       | Added support for Microsoft Hyper-V Server 2012 R2                                                                                             |
|                                       | Added support for Oracle VM 3.2                                                                                                    |
|                                       | Databases:                                                                                                    |
|                                       | Added support for Oracle 12c, Standard/Enterprise Editions                                                                                     |
|                                       | Added support for Oracle 12c RAC, Enterprise Edition                                                                                           |
|                                       | Added support for Microsoft SQL Server 2014, Standard/Enterprise Editions                                                                      |
|                                       | Web Browsers:                                                                                                    |
|                                       | <ul> <li>Added support for Safari on Windows for UCMDB UI, CM UI, and UCMDB<br/>Browser; on Mac OS X for UCMDB UI and UCMDB Browser</li> </ul> |
|                                       | Added support for Firefox 31 ESR                                                                                                    |
|                                       | Plug-ins:                                                                                                    |
|                                       | <ul> <li>Added support for Adobe Flash Player versions up to v15</li> </ul>                                                                    |
|                                       | Added support for Adobe Reader X and XI                                                                                                    |
| June 2014                             | Operating Systems:                                                                                                    |
| (10.11)                               | <ul> <li>Added support for Windows Server 2012 R2, Datacenter and Standard<br/>Editions, for UCMDB and the Data Flow Probe</li> </ul>          |
|                                       | <ul> <li>Added support for Red Hat Enterprise Linux Server 6.5, for UCMDB and the<br/>Data Flow Probe</li> </ul>                               |
|                                       | Virtualization:                                                                                                    |
|                                       | Added support for VMware ESXi 5.5                                                                                                    |
|                                       | <ul> <li>Added support for VMware vSphere 5.5 vMotion to perform live migration of<br/>VMware ESXi virtual machines</li> </ul>                 |
|                                       | Web Browsers:                                                                                                    |
|                                       | Added support for Windows Internet Explorer 11, for UCMDB UI                                                                                   |
|                                       | Added support for Firefox ESR 24, for UCMDB UI                                                                                                 |
| November 2012                         | Hardware:                                                                                                    |
| (10.01)                               | <ul> <li>For Enterprise deployments of UCMDB with more than 40 million CIs and<br/>relationships, the required memory is 32 GB RAM</li> </ul>  |
|                                       | Operating Systems:                                                                                                    |
|                                       | Added support for Windows 2012, Datacenter and Standard Editions, for                                                                          |

| Document Date<br>(product<br>version) | Change                                                                                                    |                                                            |  |
|---------------------------------------|----------------------------------------------------------------------------------------------------|------------------------------------------------------------|--|
|                                       | UCMDB and the Data Flow                                                                                                    | Probe                                                      |  |
|                                       | Added support for Red Hat Enterprise Linux Server 6.4, for UCMDB and the<br>Data Flow Probe                                        |                                                            |  |
|                                       | Databases:                                                                                                    |                                                            |  |
|                                       | Discontinued support for Oracle Database 10.2.0.4                                                                                  |                                                            |  |
|                                       | Added support for Microsoft<br>Standard/Enterprise Edition                                                                         | SQL Server Database 2012 SP1,<br>s, 64-bit                 |  |
|                                       | Added support for Microsoft SP1, Enterprise Edition, 64-                                                                           | SQL Server Database 2012 Failover Cluster<br>bit           |  |
|                                       | Added support for PostgreSQL Server Database 9.2.2, Enterprise Edition, 64-<br>bit in the following modes:                         |                                                            |  |
|                                       | • Embedded mode (for Sm                                                                                                    | all and Standard UCMDB deployments only)                   |  |
|                                       | • External mode (for Small, Standard and Enterprise UCMDB deployments)                                                             |                                                            |  |
|                                       | Web Browsers:                                                                                                    |                                                            |  |
|                                       | Added support for Windows Internet Explorer 10                                                                                     |                                                            |  |
|                                       | <ul> <li>Discontinued support for Firefox 10 and higher using Red Hat Enterprise<br/>Linux, versions 5 and 6, 32/64-bit</li> </ul> |                                                            |  |
|                                       | Plug-ins:                                                                                                    |                                                            |  |
|                                       | The recommended JRE version was changed from 1.7u05 to 1.7u25                                                                      |                                                            |  |
|                                       | Added support for Adobe Flash Player 11.5                                                                                          |                                                            |  |
|                                       | Added support for Microsoft                                                                                                    | Excel 2013                                                 |  |
|                                       | Data Flow Probe:                                                                                                    |                                                            |  |
|                                       | Introduced a Small deploym<br>Standard and Enterprise dep                                                                          | ent for the Data Flow Probe (in addition to the ployments) |  |
|                                       | The Memory requirements for the Data Flow Probe deployment using<br>Windows changed as follows:                                    |                                                            |  |
|                                       | UCMDB 10.01 • Standard: 4 GB RAM                                                                                                   |                                                            |  |
|                                       |                                                                                                    | Enterprise: 8 GB RAM                                       |  |
|                                       | UCMDB 10.10                                                                                                    | Small: 4 GB RAM                                            |  |
|                                       |                                                                                                    | Standard: 8 GB RAM                                         |  |
|                                       |                                                                                                    | Enterprise: 12 GB RAM                                      |  |

| Document Date<br>(product<br>version) | Change                                                                                                    |                                                                                                 |
|---------------------------------------|----------------------------------------------------------------------------------------------------|-------------------------------------------------------------------------------------------------|
|                                       | <ul> <li>The Memory Swap File requirements for the Data Flow Probe deployment<br/>using Windows changed as follows:</li> </ul>                                                  |                                                                                                 |
|                                       | UCMDB 10.01                                                                                                    | <ul><li>Standard: 6 GB RAM</li><li>Enterprise: 12 GB RAM</li></ul>                              |
|                                       | UCMDB 10.10                                                                                                    | <ul> <li>Small: 6 GB RAM</li> <li>Standard: 12 GB RAM</li> <li>Enterprise: 18 GB RAM</li> </ul> |
|                                       | <ul> <li>The free hard disk space requirements for Enterprise deployments of the Data<br/>Flow Probe changed as follows:</li> </ul>                                             |                                                                                                 |
|                                       | UCMDB 10.01                                                                                                    | 200 GB<br><b>Note:</b> 150 out of 200 GB disk space is required for<br>scan files               |
|                                       | UCMDB 10.10                                                                                                    | 300 GB<br><b>Note:</b> 225 out of 300 GB disk space is required for scan files                  |
|                                       | <ul> <li>Discontinued support for MySQL and MySQL Driver for the Data Flow Probe</li> <li>Added support for PostgreSQL Server Database 9.2.2 for the Data Flow Probe</li> </ul> |                                                                                                 |
|                                       | <ul><li>Virtualization:</li><li>Added support for VMware ESXi 5.1</li></ul>                                                                                                    |                                                                                                 |
|                                       | Added support for Microsoft Hyper-V Server 2012                                                                                                    |                                                                                                 |
|                                       | <ul> <li>Added support for Microsoft Hyper-V Server 2008 R2 SP1 for Enterprise<br/>deployments of UCMDB</li> </ul>                                                              |                                                                                                 |

# Send documentation feedback

If you have comments about this document, you can contact the documentation team by email. If an email client is configured on this system, click the link above and an email window opens with the following information in the subject line:

#### Feedback on Support Matrix (Universal CMDB 10.33)

Just add your feedback to the email and click send.

If no email client is available, copy the information above to a new message in a web mail client, and send your feedback to cms-doc@microfocus.com.

We appreciate your feedback!